# Package 'CellBench'

May 9, 2024

<span id="page-0-0"></span>Type Package

Title Construct Benchmarks for Single Cell Analysis Methods

Version 1.20.0

Description This package contains infrastructure for benchmarking analysis methods and access to single cell mixture benchmarking data. It provides a framework for organising analysis methods and testing combinations of methods in a pipeline without explicitly laying out each combination. It also provides utilities for sampling and filtering SingleCellExperiment objects, constructing lists of functions with varying parameters, and multithreaded evaluation of analysis methods.

biocViews Software, Infrastructure, SingleCell

URL <https://github.com/shians/cellbench>

BugReports <https://github.com/Shians/CellBench/issues>

License GPL-3

Encoding UTF-8

- **Depends**  $R$  ( $>= 3.6$ ), SingleCellExperiment, magrittr, methods, stats, tibble, utils
- Imports assertthat, BiocGenerics, BiocFileCache, BiocParallel, dplyr, rlang, glue, memoise, purrr  $(>= 0.3.0)$ , rappdirs, tidyr, tidyselect, lubridate

Suggests BiocStyle, covr, knitr, rmarkdown, testthat, limma, ggplot2

VignetteBuilder knitr

RoxygenNote 7.2.3

git\_url https://git.bioconductor.org/packages/CellBench

git branch RELEASE 3 19

git last commit 4713b56

git\_last\_commit\_date 2024-04-30

Repository Bioconductor 3.19

Date/Publication 2024-05-09

2 Contents

```
Author Shian Su [cre, aut],
      Saskia Freytag [aut],
     Luyi Tian [aut],
      Xueyi Dong [aut],
     Matthew Ritchie [aut],
      Peter Hickey [ctb],
      Stuart Lee [ctb]
```
Maintainer Shian Su <su.s@wehi.edu.au>

## **Contents**

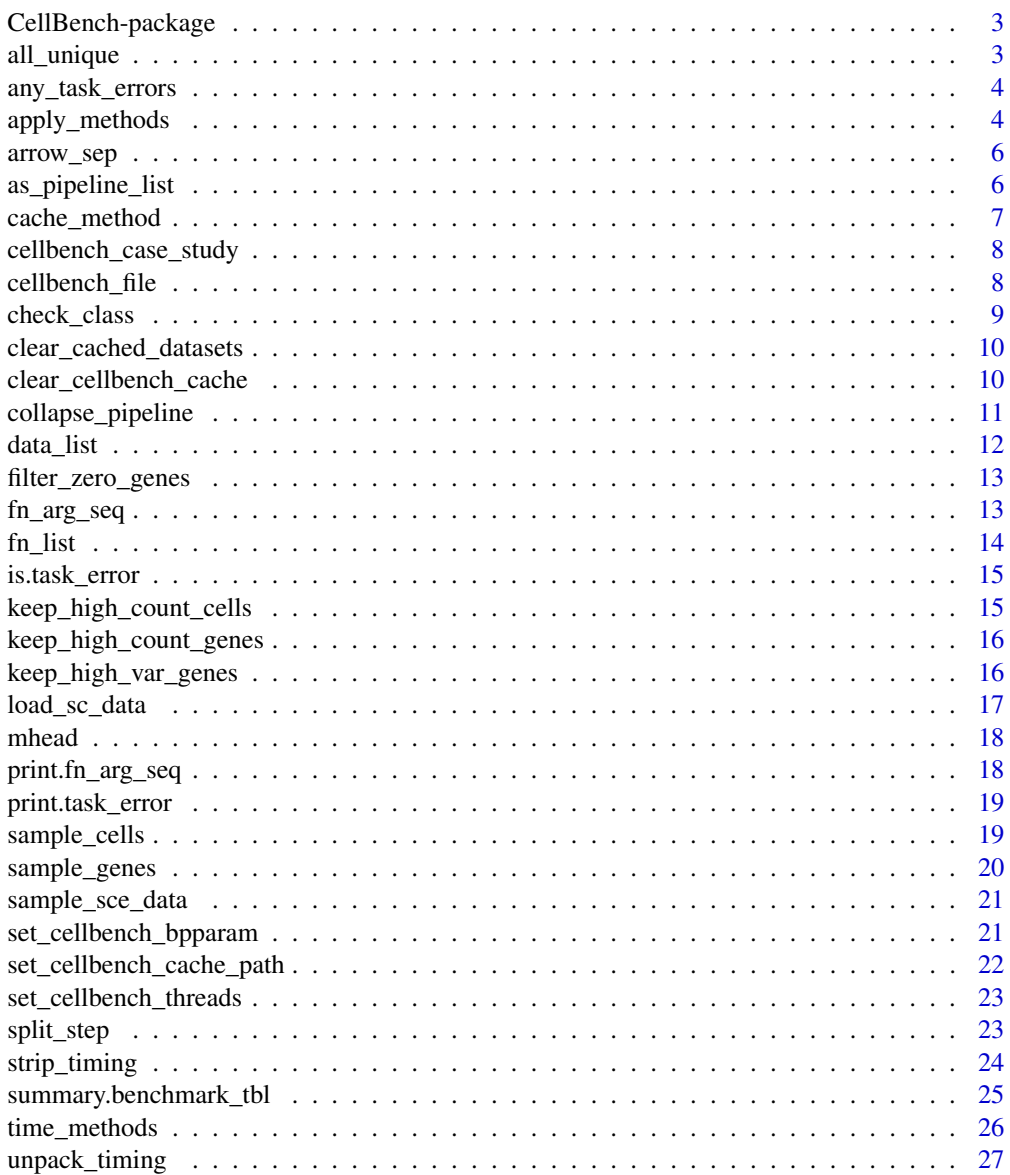

## <span id="page-2-0"></span>CellBench-package 3

#### **Index** [29](#page-28-0)

CellBench-package *A framework for benchmarking combinations of methods in multistage pipelines*

## Description

This package contains a framework for benchmarking combinations of methods in a multi-stage pipeline. It is mainly based around the apply\_methods function, which takes lists of functions to be applied in stages of a pipeline.

#### Author(s)

Shian Su <<https://www.github.com/shians>>

## See Also

The core function in this package is [apply\\_methods](#page-3-1), see vignette("Introduction", package = "CellBench") for basic usage. Run cellbench\_case\_study() to see a case study using Cell-Bench. The data loading functions from [load\\_all\\_data](#page-16-1) may also be of interest.

all\_unique *Check if all values in a vector are unique*

#### Description

Check if all values in a vector are unique

#### Usage

all\_unique(x)

#### Arguments

x the vector to check

#### Value

TRUE if all values in the vector are unique

#### Examples

 $all\_unique(c(1, 2, 3))$  # TRUE  $all\_unique(c(1, 2, 2))$  #  $FALSE$ 

<span id="page-3-0"></span>

#### Description

Check the results column of a benchmark tibble for any task\_error objects.

#### Usage

```
any_task_errors(x, verbose)
```

```
## S3 method for class 'benchmark_tbl'
any_task_errors(x, verbose = FALSE)
```
#### Arguments

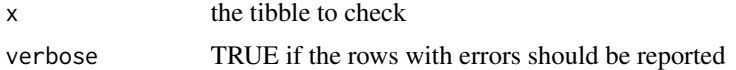

#### Value

TRUE if any entry in the result column is a task\_error object

## Methods (by class)

• any\_task\_errors(benchmark\_tbl):

<span id="page-3-1"></span>apply\_methods *Apply methods*

## Description

apply\_methods() and its aliases apply\_metrics and begin\_benchmark take either lists of datasets or benchmark\_tbl objects and applies a list of functions. The output is a benchmark\_tbl where each method has been applied to each dataset or preceeding result.

#### Usage

```
apply_methods(x, fn_list, name = NULL, suppress.messages = TRUE)
## S3 method for class 'list'
apply_methods(x, fn_list, name = NULL, suppress.message = TRUE)## S3 method for class 'benchmark_tbl'
apply_methods(x, fn_list, name = NULL, suppress.messages = TRUE)
```

```
## S3 method for class 'tbl_df'
apply_methods(x, fn_list, name = NULL, suppress.message = TRUE)apply_metrics(x, fn\_list, name = NULL, suppress.messages = TRUE)begin_benchmark(x, fn_list, name = NULL, suppress.messages = TRUE)
```
#### Arguments

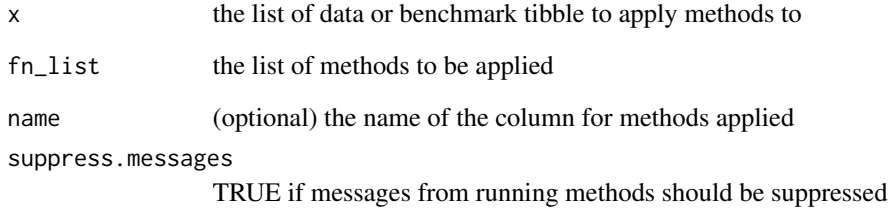

#### Value

benchmark\_tbl object containing results from methods applied, the first column is the name of the dataset as factors, middle columns contain method names as factors and the final column is a list of results of applying the methods.

## See Also

[time\\_methods](#page-25-1)

#### Examples

```
# list of data
datasets <- list(
    set1 = rnorm(500, mean = 2, sd = 1),set2 = rnorm(500, mean = 1, sd = 2)\mathcal{L}# list of functions
add_noise <- list(
    none = identity,add_bias = function(x) { x + 1 }
\lambdares <- apply_methods(datasets, add_noise)
```
<span id="page-5-0"></span>

#### Description

Utility function for generating unicode arrow separators.

## Usage

```
arrow\_sep(towards = c("right", "left"), unicode = FALSE)
```
#### Arguments

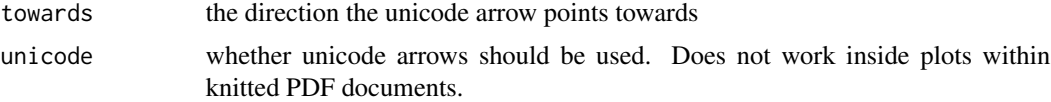

#### Value

a string containing an unicode arrow surrounded by two spaces

#### Examples

arrow\_sep("left") # left arrrow arrow\_sep("right") # right arrrow

<span id="page-5-1"></span>as\_pipeline\_list *convert benchmark\_tbl to list*

#### Description

convert a benchmark\_tbl to a list where the name of the elements represent the pipeline steps separated by "..". This can be useful for using the apply family of functions.

## Usage

```
as_pipeline_list(x)
```
#### Arguments

x the benchmark\_tbl object to convert

## Value

list containing the results with names set to data and pipeline steps separated by ..

<span id="page-6-0"></span>cache\_method 7

## See Also

[collapse\\_pipeline](#page-10-1)

#### Examples

```
# list of data
datasets <- list(
   set1 = rnorm(500, mean = 2, sd = 1),set2 = rnorm(500, mean = 1, sd = 2))
# list of functions
add_noise <- list(
   none = identity,add_bias = function(x) { x + 1 }
\lambdares <- apply_methods(datasets, add_noise)
as_pipeline_list(res)
```
<span id="page-6-1"></span>cache\_method *Create a cached function for CellBench*

#### Description

Take a function and return a cached version. The arguments and results of a cached method is saved to disk and if the cached function is called again with the same arguments then the results will be retrieved from the cache rather than be recomputed.

#### Usage

```
cache_method(f, cache = getOption("CellBench.cache"))
```
## Arguments

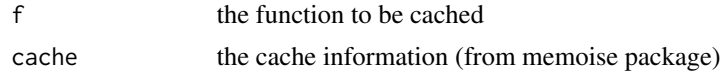

#### Details

(CAUTION) Because cached functions called with the same argument will always return the same output, pseudo-random methods will not return varying results over repeated runs as one might expect.

This function is a thin wrapper around [memoise](#page-0-0)

## Value

function whose results are cached and is called identically to f

## See Also

[set\\_cellbench\\_cache\\_path](#page-21-1)

#### Examples

```
# sets cache path to a temporary directory
set_cellbench_cache_path(file.path(tempdir(), ".CellBenchCache"))
f <- function(x) { x + 1 }
cached_f <- cache_method(f)
```
cellbench\_case\_study *Open vignetted containing a case study using CellBench*

## Description

Open vignetted containing a case study using CellBench

## Usage

```
cellbench_case_study()
```
## Value

opens a vignette containing a case study

## Examples

```
## Not run:
cellbench_case_study()
```
## End(Not run)

cellbench\_file *Get path to CellBench packaged data*

## Description

Search CellBench package for packaged data, leaving argument empty will list the available data.

#### Usage

cellbench\_file(filename = NULL)

<span id="page-7-0"></span>

## <span id="page-8-0"></span>check\_class 9

#### **Arguments**

filename the name of the file to look for

## Value

string containing the path to the packaged data

## Examples

```
cellbench_file() # shows available files
cellbench_file("10x_sce_sample.rds") # returns path to 10x sample data
```
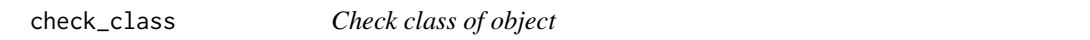

#### Description

Check an object against a vector of class names. Testing if they match any or all of the classes. For is\_all\_of, the object needs to be at least every class specified, but it can have addition classes and still pass the check.

## Usage

```
is_one_of(x, classes)
is_any_of(x, classes)
is_all_of(x, classes)
```
## Arguments

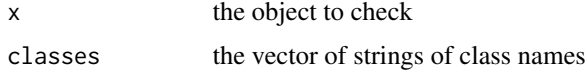

## Value

boolean value for the result of the check

#### Examples

```
is_one_of(1, c("numeric", "logical")) # TRUE
is_one_of(1, c("character", "logical")) # FALSE
is_all_of(1, c("numeric", "logical")) # FALSE
is_all_of(tibble::tibble(), c("tbl", "data.frame")) # TRUE
```
<span id="page-9-0"></span>clear\_cached\_datasets *Clear cached datasets*

## Description

Delete the datasets cached by the load\_\*\_data set of functions

## Usage

```
clear_cached_datasets()
```
## Value

None

## Examples

```
## Not run:
clear_cached_datasets()
```
## End(Not run)

clear\_cellbench\_cache *Clear CellBench Cache*

## Description

Clears the method cache for CellBench

#### Usage

```
clear_cellbench_cache()
```
## Value

None

## Examples

```
## Not run:
clear_cellbench_cache()
```
## End(Not run)

<span id="page-10-1"></span><span id="page-10-0"></span>collapse\_pipeline *Collapse benchmark\_tbl into a two column summary*

## Description

Collapse benchmark\_tbl into two columns: "pipeline" and "result". The "pipeline" column will be the concatenated values from the data and methods columns while the "result" column remains unchanged from the benchmark\_tbl. This is useful for having a string summary of the pipeline for annotating.

#### Usage

```
collapse_pipeline(
  x,
  sep = arrow_sep("right"),
  drop.steps = TRUE,
  data.name = TRUE
)
pipeline_collapse(
  x,
  sep = arrow_sep("right"),
  drop.steps = TRUE,
  data.name = TRUE
)
```
## Arguments

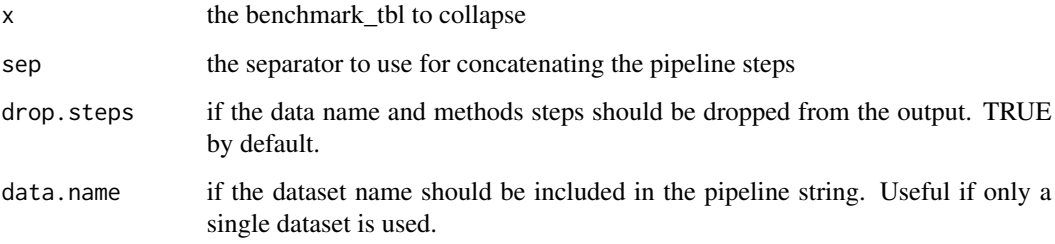

## Value

benchmark\_tbl with pipeline and result columns (and all other columns if drop.steps is FALSE)

## See Also

[as\\_pipeline\\_list](#page-5-1)

## Examples

```
# list of data
datasets <- list(
   set1 = rnorm(500, mean = 2, sd = 1),set2 = rnorm(500, mean = 1, sd = 2))
# list of functions
add_noise <- list(
   none = identity,
   add_bias = function(x) { x + 1 }
)
res <- apply_methods(datasets, add_noise)
collapse_pipeline(res)
```
#### data\_list *Constructor for a data list*

## Description

Constructor for a list of data, a thin wrapper around list() which checks that all the inputs are of the same type and have names

## Usage

data\_list(...)

#### Arguments

... objects, must all be named

#### Value

a list of named data

## Examples

```
data(iris)
flist <- data_list(
    data1 = \text{iris}[1:20, ],
    data2 = iris[21:40, ])
```
<span id="page-11-0"></span>

## <span id="page-12-0"></span>Description

Remove all genes (rows) where the total count is 0

## Usage

```
filter_zero_genes(x)
```
#### Arguments

x the SingleCellExperiment or matrix to filter

#### Value

object of same type as input with all zero count genes removed

## Examples

```
x \le matrix(rep(0:5, times = 5), nrow = 6, ncol = 5)
filter_zero_genes(x)
```
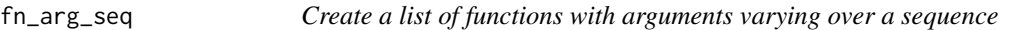

## Description

Generate a list of functions where specific arguments have been pre-applied from a sequences of arguments, i.e. a function  $f(x, n)$  may have the 'n' argument pre-applied with specific values to obtain functions  $f1(x, n = 1)$  and  $f2(x, n = 2)$  stored in a list.

## Usage

```
fn_arg_seq(func, ..., .strict = FALSE)
```
#### Arguments

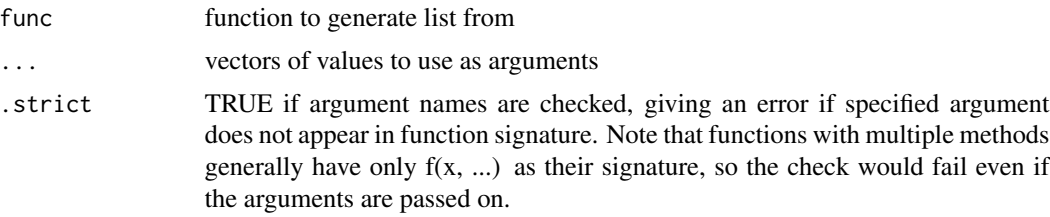

## <span id="page-13-0"></span>Details

If multiple argument vectors are provided then the combinations of arguments in the sequences will be generated.

## Value

list of functions with the specified arguments pre-applied. Names of the list indicate the values that have been pre-applied.

## Examples

```
f \leftarrow function(x) {
    cat("x:", x)
}
f_list \leftarrow fn_arg_seq(f, x = c(1, 2))
f_list
f_list[[1]]() # x: 1
f_list[[2]]() # x: 2
g \leftarrow function(x, y) {
    cat("x:", x, "y:", y)
}
g_{\text{hist}} < -f_{\text{n}_{\text{array}} \text{seq}}(g, x = c(1, 2), y = c(3, 4))g_list
g_list[[1]]() # x: 1 y: 3
g_list[[2]]() # x: 1 y: 4
g_list[[3]]() # x: 2 y: 3
g_list[[4]]() # x: 2 y: 4
```
fn\_list *Constructor for a function list*

## Description

Constructor for a list of functions, a thin wrapper around list() which checks that all the inputs are functions and have names

#### Usage

 $fn\_list(...)$ 

#### Arguments

... objects, must all be named

## Value

a list of named functions

## <span id="page-14-0"></span>is.task\_error 15

## Examples

```
flist <- fn_list(
    mean = mean,
    median = median
\mathcal{L}
```
is.task\_error *Check for task errors*

## Description

This is a helper function for checking the result column of a benchmark\_tbl for task\_error objects. This is useful for filtering out rows where the result is a task error.

#### Usage

is.task\_error(x)

#### Arguments

x the object to be tested

#### Value

vector of logicals denoting if elements of the list are task\_error objects

keep\_high\_count\_cells *Filter down to the highest count cells*

## Description

Filter a SingleCellExperiment or matrix down to the cells (columns) with the highest counts

#### Usage

```
keep_high_count_cells(x, n)
```
#### Arguments

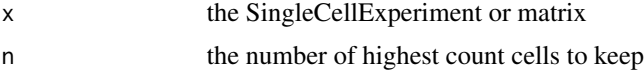

## Value

object of same type as input containing the highest count cells

## Examples

```
data(sample_sce_data)
keep_high_count_cells(sample_sce_data, 10)
```
keep\_high\_count\_genes *Filter down to the highest count genes*

## Description

Filter a SingleCellExperiment or matrix down to the genes (rows) with the highest counts

## Usage

keep\_high\_count\_genes(x, n)

## Arguments

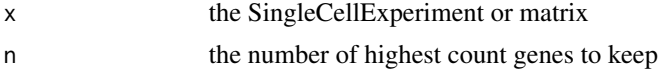

## Value

object of same type as input containing the highest count genes

#### Examples

```
data(sample_sce_data)
keep_high_count_genes(sample_sce_data, 300)
```
keep\_high\_var\_genes *Filter down to the most variable genes*

## Description

Filter a SingleCellExperiment or matrix down to the most variable genes (rows), variability is determined by var() scaled by the total counts for the gene.

### Usage

keep\_high\_var\_genes(x, n)

## Arguments

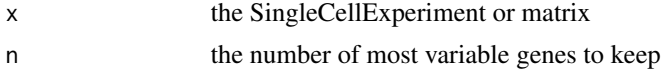

<span id="page-15-0"></span>

<span id="page-16-0"></span>load\_sc\_data 17

## Value

object of same type as input containing the most variable genes

## Examples

```
data(sample_sce_data)
keep_high_var_genes(sample_sce_data, 50)
```
load\_sc\_data *Load CellBench Data*

## <span id="page-16-1"></span>Description

Load in all CellBench data described at <https://github.com/LuyiTian/CellBench\_data/blob/master/README.md>.

## Usage

load\_sc\_data()

load\_cell\_mix\_data()

load\_mrna\_mix\_data()

load\_all\_data()

## Value

list of SingleCellExperiment

## Functions

- load\_sc\_data(): Load single cell data
- load\_cell\_mix\_data(): Load cell mixture data
- load\_mrna\_mix\_data(): Load mrna mixture data

## Examples

```
## Not run:
cellbench_file <- load_all_data()
```
## End(Not run)

<span id="page-17-0"></span>

## Description

head prints all columns which may flood the console, mhead takes a square block which can look nicer and still provide a good inspection of the contents

## Usage

mhead $(x, n = 6)$ 

## Arguments

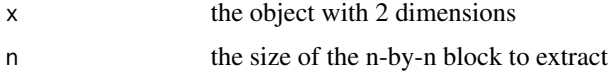

## Value

an n-by-n sized subset of x

## Examples

 $x \le -$  matrix(runif(100), nrow = 10, ncol = 10) mhead(x) mhead $(x, n = 3)$ 

print.fn\_arg\_seq *Print method for fn\_arg\_seq output*

## Description

Print method for fn\_arg\_seq output

## Usage

## S3 method for class 'fn\_arg\_seq'  $print(x, \ldots)$ 

## Arguments

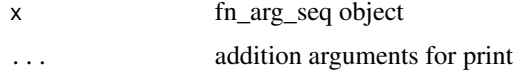

## <span id="page-18-0"></span>print.task\_error 19

## Value

None

## Examples

```
fn_seq <- fn_arg_seq(kmeans, centers = 1:3)
fn_seq
```
print.task\_error *Print method for task\_error object*

## Description

task\_error are objects that result from failed methods

## Usage

## S3 method for class 'task\_error'  $print(x, \ldots)$ 

## Arguments

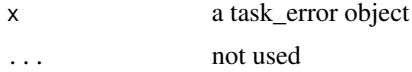

## Value

None

sample\_cells *Sample cells from a SingleCellExperiment*

## Description

Sample n cells from a SingleCellExperiment object with no replacement.

## Usage

sample\_cells(x, n)

## Arguments

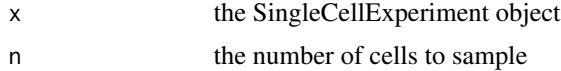

## Value

SingleCellExperiment object

## Examples

```
sample_sce_data <- readRDS(cellbench_file("celseq_sce_sample.rds"))
dim(sample_sce_data)
x <- sample_cells(sample_sce_data, 10)
dim(x)
```
sample\_genes *Sample genes from a SingleCellExperiment*

## Description

Sample n genes from a SingleCellExperiment object with no replacement

## Usage

```
sample_genes(x, n)
```
## Arguments

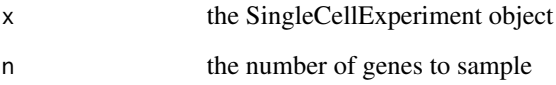

## Value

SingleCellExperiment object

## Examples

```
sample_sce_data <- readRDS(cellbench_file("10x_sce_sample.rds"))
dim(sample_sce_data)
x <- sample_genes(sample_sce_data, 50)
dim(x)
```
<span id="page-19-0"></span>

<span id="page-20-0"></span>

#### Description

A dataset containing 200 genes and 50 cells randomly sampled from the CelSeq mRNA mixture dataset, each sample is a mixture of mRNA material from 3 different human adenocarcinoma cell lines. Useful for quick prototyping of method wrappers.

#### Usage

data(sample\_sce\_data)

## Format

A SingleCellExperiment object with sample annotations in colData(sample\_sce\_data). The annotation contains various QC metrics as well as the cell line mixture proportions

H2228\_prop proportion of mRNA from H2228 cell line

H1975\_prop proportion of mRNA from H1975 cell line

HCC827\_prop proportion of mRNA from HCC827 cell line

#### See Also

[load\\_mrna\\_mix\\_data](#page-16-1)

<span id="page-20-1"></span>set\_cellbench\_bpparam *Set BiocParallel parameter used CellBench*

#### Description

This is a more advanced interface for changing CellBench's parallelism settings. Internally Cell-Bench uses BiocParallel for parallelism, consult the documentation of BiocParallel to see what settings are available.

#### Usage

```
set_cellbench_bpparam(param)
```
#### Arguments

param the BiocParallel parameter object

#### Value

None

## See Also

[set\\_cellbench\\_threads](#page-22-1) for more basic interface

#### Examples

set\_cellbench\_threads(1) # CellBench runs on a single thread

<span id="page-21-1"></span>set\_cellbench\_cache\_path

*Set CellBench cache path*

## Description

Set CellBench cache path

#### Usage

set\_cellbench\_cache\_path(path = "./.CellBenchCache")

## Arguments

path the path to where method caches should be stored

## Value

None

## See Also

[cache\\_method](#page-6-1) for constructing cached methods.

## Examples

```
## Not run:
# hidden folder in local path
set_cellbench_cache_path(".CellBenchCache"))
```

```
## End(Not run)
# store in temp directory valid for this session
set_cellbench_cache_path(file.path(tempdir(), ".CellBenchCache"))
```
<span id="page-21-0"></span>

<span id="page-22-1"></span><span id="page-22-0"></span>set\_cellbench\_threads *Set number of threads used by CellBench*

#### Description

Sets global parameter for CellBench to use multiple threads for applying methods. If any methods applied are multi-threaded then it's recommended to set CellBench threads to 1. It only recommended to use CellBench with multiple threads if methods applied can be set to run on single threads.

## Usage

set\_cellbench\_threads(nthreads = 1)

#### Arguments

nthreads the number of threads used by CellBench

## Value

None

## See Also

[set\\_cellbench\\_bpparam](#page-20-1) for more advanced interface

## Examples

set\_cellbench\_threads(1) # CellBench runs on a single thread

split\_step *Split combined pipeline step*

#### Description

Some methods perform multiple steps of a pipeline. This function assists with splitting the combined pipeline step into multiple steps with duplicated method names.

#### Usage

split\_step(x, step, into)

<span id="page-23-0"></span>24 strip\_timing

#### Arguments

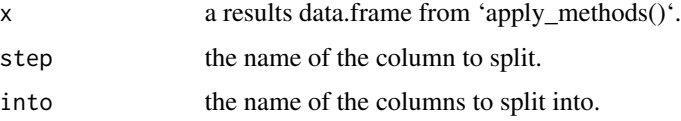

## Value

a results data.frame where the 'step' column has been split into the 'into' columns with duplicated values.

#### Examples

```
datasets <- list(
    set1 = rnorm(500, mean = 2, sd = 1),set2 = rnorm(500, mean = 1, sd = 2)\mathcal{L}# list of functions
add_noise <- list(
    none = identity,
    add_bias = function(x) { x + 1 }
)
res <- apply_methods(datasets, add_noise)
res %>%
    split_step("add_noise", c("split1", "split2"))
```
<span id="page-23-1"></span>strip\_timing *Strip timing information*

## Description

Takes the result of a time\_methods() call and remove timing information from the 'timed\_result' column, replacing it with a 'result' column and converting it to a benchmark\_tbl.

#### Usage

strip\_timing(x)

```
## S3 method for class 'benchmark_timing_tbl'
strip_timing(x)
```
#### Arguments

x the benchmark\_timing\_tbl object

<span id="page-24-0"></span>summary.benchmark\_tbl 25

## Value

benchmark\_tbl

## See Also

[unpack\\_timing](#page-26-1)

## Examples

```
## Not run:
datasets <- list(
    data1 = 1:1e8,
\mathcal{L}transforms <- list(
    log = log,
    sqrt = sqrt
\mathcal{L}datasets %>%
    time_methods(transforms) %>%
    strip_timing()
## End(Not run)
```
summary.benchmark\_tbl *Summary of benchmark\_tbl*

## Description

Summary of benchmark\_tbl

## Usage

```
## S3 method for class 'benchmark_tbl'
summary(object, ...)
```
## Arguments

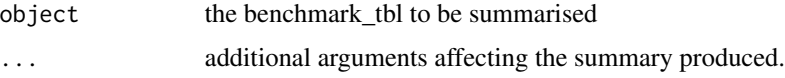

## Value

None

#### Examples

```
# list of data
datasets <- list(
   set1 = rnorm(500, mean = 2, sd = 1),set2 = rnorm(500, mean = 1, sd = 2)\lambda# list of functions
add_noise <- list(
   none = identity,add_bias = function(x) { x + 1 }
)
res <- apply_methods(datasets, add_noise)
summary(res)
```

```
time_methods Time methods
```
#### Description

time methods() take either lists of datasets or benchmark timing tbl objects and applies a list of functions. The output is a benchmark\_timing\_tbl where each method has been applied to each dataset or preceding result. Unlike apply\_methods(), time\_methods() is always single threaded as to produce fair and more consistent timings.

#### Usage

```
time_methods(x, fn_list, name = NULL, suppress.messages = TRUE)
## S3 method for class 'list'
time_methods(x, fn_list, name = NULL, suppress.messages = TRUE)
## S3 method for class 'benchmark_timing_tbl'
time_methods(x, fn_list, name = NULL, suppress.messages = TRUE)
```
#### Arguments

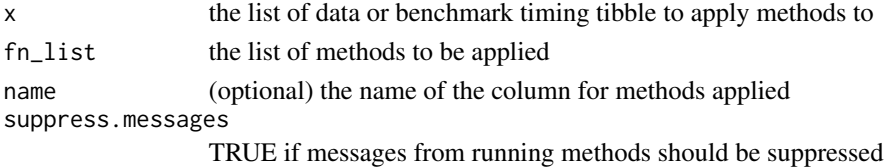

## Value

benchmark\_timing\_tbl object containing results from methods applied, the first column is the name of the dataset as factors, middle columns contain method names as factors and the final column is a list of lists containing the results of applying the methods and timings from calling system.time().

<span id="page-25-0"></span>

<span id="page-26-0"></span>unpack\_timing 27

## See Also

[apply\\_methods](#page-3-1)

## Examples

```
datasets <- list(
    set1 = 1:1e7
\mathcal{L}transform <- list(
    sqrt = sqrt,
    log = log\mathcal{L}time_methods(datasets, transform) %>%
    unpack_timing() # extract timings out of list
```
<span id="page-26-1"></span>unpack\_timing *Unpack timing information*

#### Description

Takes the result of a time\_methods() call and remove the 'timed\_result' column, replacing it with three columns of durations representing the 'system', 'user' and 'elapsed' times from a system.time() call.

## Usage

```
unpack_timing(x)
```
## S3 method for class 'benchmark\_timing\_tbl' unpack\_timing(x)

## Arguments

x the benchmark\_timing\_tbl object

#### Value

a tibble containing pipeline steps and timing information

#### See Also

[strip\\_timing](#page-23-1)

## Examples

```
## Not run:
datasets <- list(
    data1 = c(1, 2, 3))
transforms <- list(
    log = function(x) {Sys.sleep(0.1); log(x)},
    sqrt = function(x) {Sys.sleep(0.1); sqrt(x) }
\mathcal{L}datasets %>%
    time_methods(transforms) %>%
    unpack_timing()
```
## End(Not run)

# <span id="page-28-0"></span>**Index**

∗ datasets sample\_sce\_data, [21](#page-20-0) ∗ internal all\_unique, [3](#page-2-0) check\_class, [9](#page-8-0) print.fn\_arg\_seq, [18](#page-17-0) print.task\_error, [19](#page-18-0) strip\_timing, [24](#page-23-0) summary.benchmark\_tbl, [25](#page-24-0) unpack\_timing, [27](#page-26-0)

```
all_unique, 3
any_task_errors, 4
apply_methods, 3, 4, 27
apply_metrics (apply_methods), 4
arrow_sep, 6
as_pipeline_list, 6, 11
```
begin\_benchmark *(*apply\_methods*)*, [4](#page-3-0)

cache\_method, [7,](#page-6-0) *[22](#page-21-0)* CellBench *(*CellBench-package*)*, [3](#page-2-0) CellBench-package, [3](#page-2-0) cellbench\_case\_study, [8](#page-7-0) cellbench\_file, [8](#page-7-0) check\_class, [9](#page-8-0) clear\_cached\_datasets, [10](#page-9-0) clear\_cellbench\_cache, [10](#page-9-0) collapse\_pipeline, *[7](#page-6-0)*, [11](#page-10-0)

```
data_list, 12
```
filter\_zero\_genes, [13](#page-12-0) fn\_arg\_seq, [13](#page-12-0) fn\_list, [14](#page-13-0)

is.task\_error, [15](#page-14-0) is\_all\_of *(*check\_class*)*, [9](#page-8-0) is\_any\_of *(*check\_class*)*, [9](#page-8-0) is\_one\_of *(*check\_class*)*, [9](#page-8-0) keep\_high\_count\_cells, [15](#page-14-0) keep\_high\_count\_genes, [16](#page-15-0) keep\_high\_var\_genes, [16](#page-15-0)

```
load_all_data, 3
load_all_data (load_sc_data), 17
load_cell_mix_data (load_sc_data), 17
load_mrna_mix_data, 21
load_mrna_mix_data (load_sc_data), 17
load_sc_data, 17
```

```
memoise, 7
mhead, 18
```
pipeline\_collapse *(*collapse\_pipeline*)*, [11](#page-10-0) print.fn\_arg\_seq, [18](#page-17-0) print.task\_error, [19](#page-18-0)

sample\_cells, [19](#page-18-0) sample\_genes, [20](#page-19-0) sample\_sce\_data, [21](#page-20-0) set\_cellbench\_bpparam, [21,](#page-20-0) *[23](#page-22-0)* set\_cellbench\_cache\_path, *[8](#page-7-0)*, [22](#page-21-0) set\_cellbench\_threads, *[22](#page-21-0)*, [23](#page-22-0) split\_step, [23](#page-22-0) strip\_timing, [24,](#page-23-0) *[27](#page-26-0)* summary.benchmark\_tbl, [25](#page-24-0)

time\_methods, *[5](#page-4-0)*, [26](#page-25-0)

unpack\_timing, *[25](#page-24-0)*, [27](#page-26-0)